## **Class modifiers**

### package myPackage

# **public class** package myPackage; public class PublicClass { … } **package class** package myPackage; class PackageClass { … } **access from same package class**

package myPackage;

```
public class SamePackageClass {
   PublicClass a = new PublicClass();PackageClass b = new PackageClass();}
```
#### package otherPackage

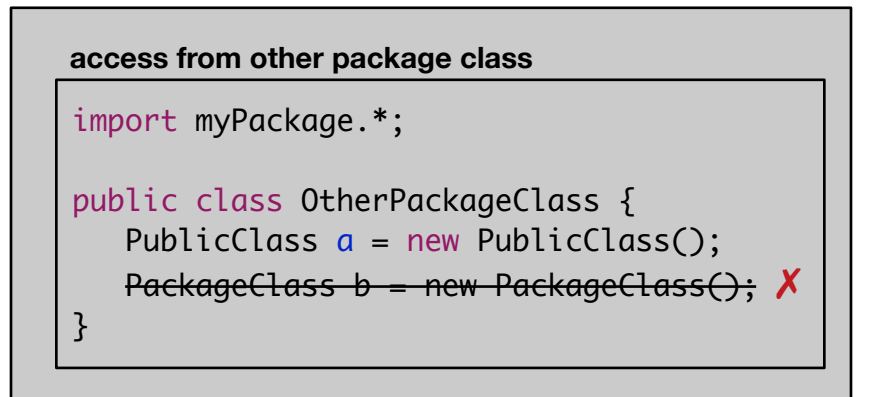

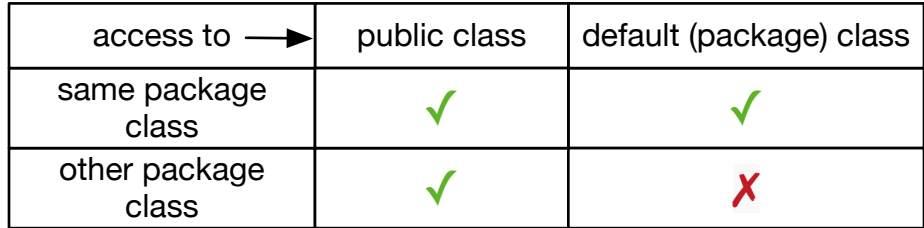

G.V. Jourdan gvj@eecs.uottawa.ca http://www.eecs.uottawa.ca Version 1.0

## **members and methods modifiers**

package myPackage

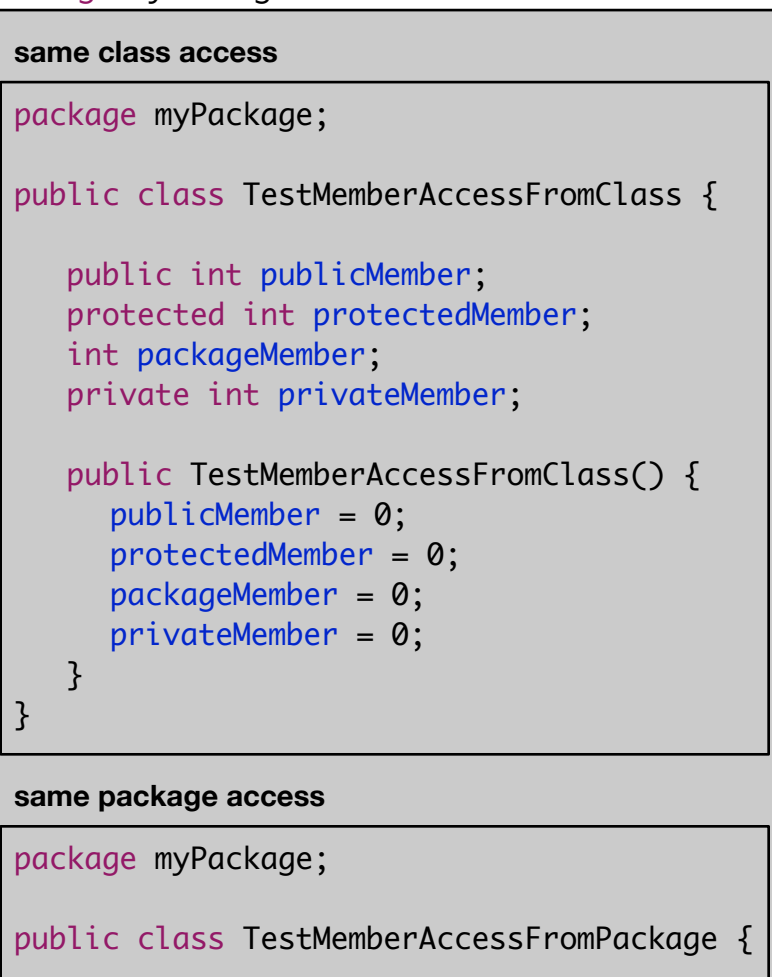

```
 TestMemberAccessFromClass test = 
       new TestMemberAccessFromClass();
    public TestMemberAccessFromPackage() {
     test.publicMember = 0;
     test.protectedMember = 0;
     test.packageMember = 0;
     test.printvateMember = 0; X}
}
```
package otherPackage

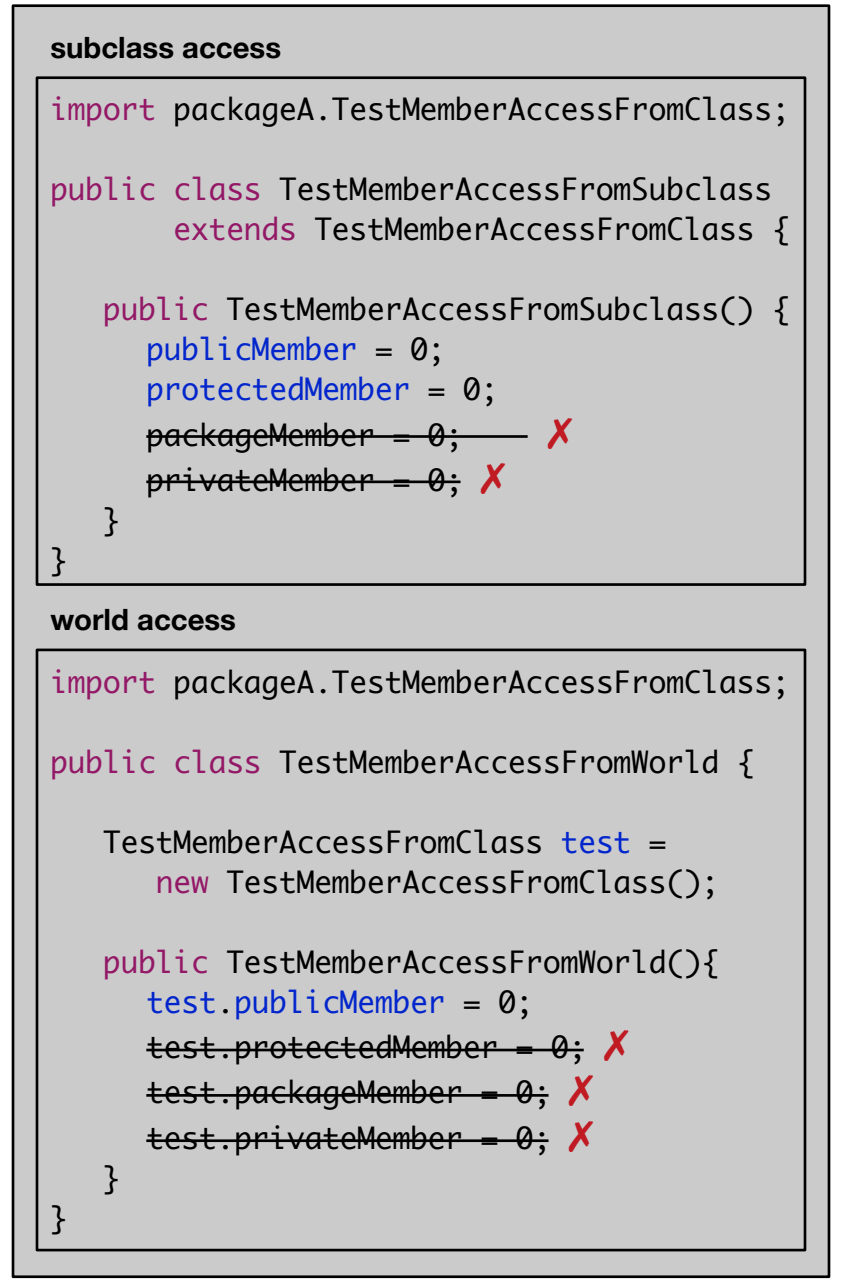

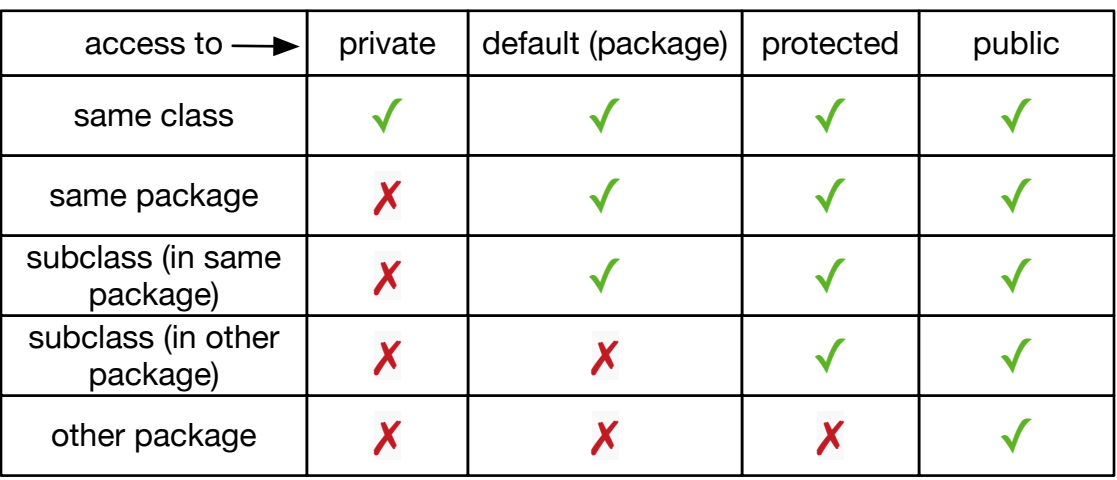

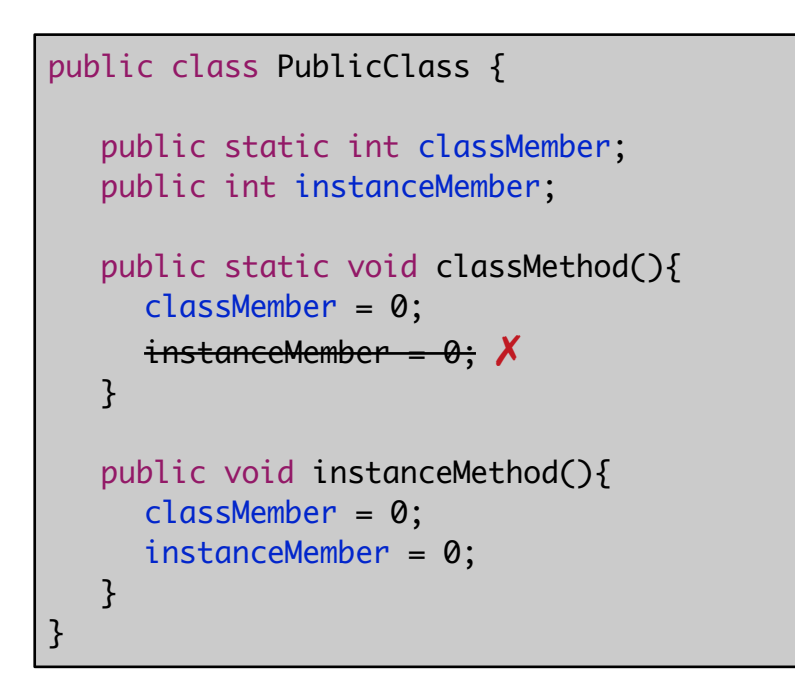

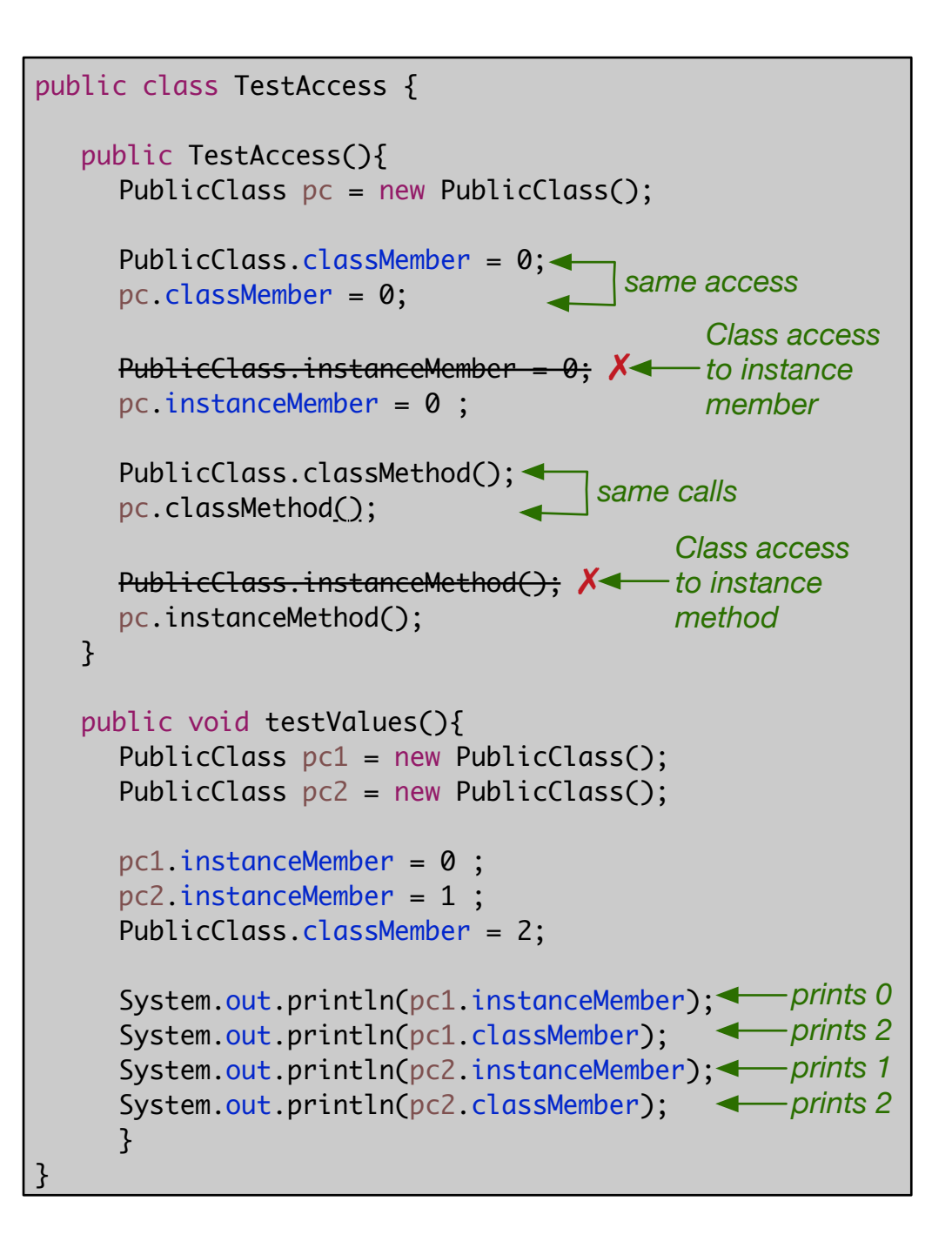

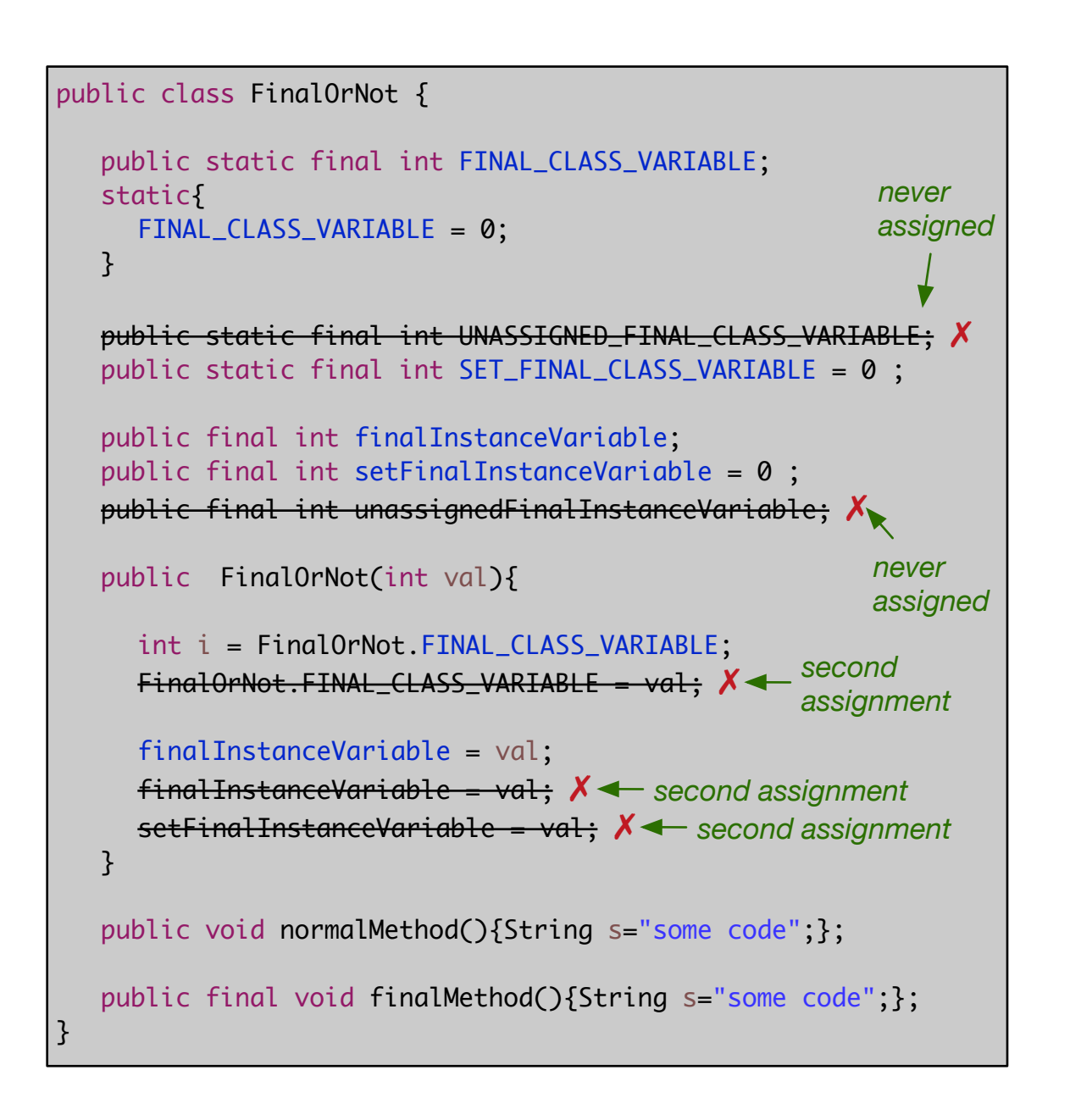

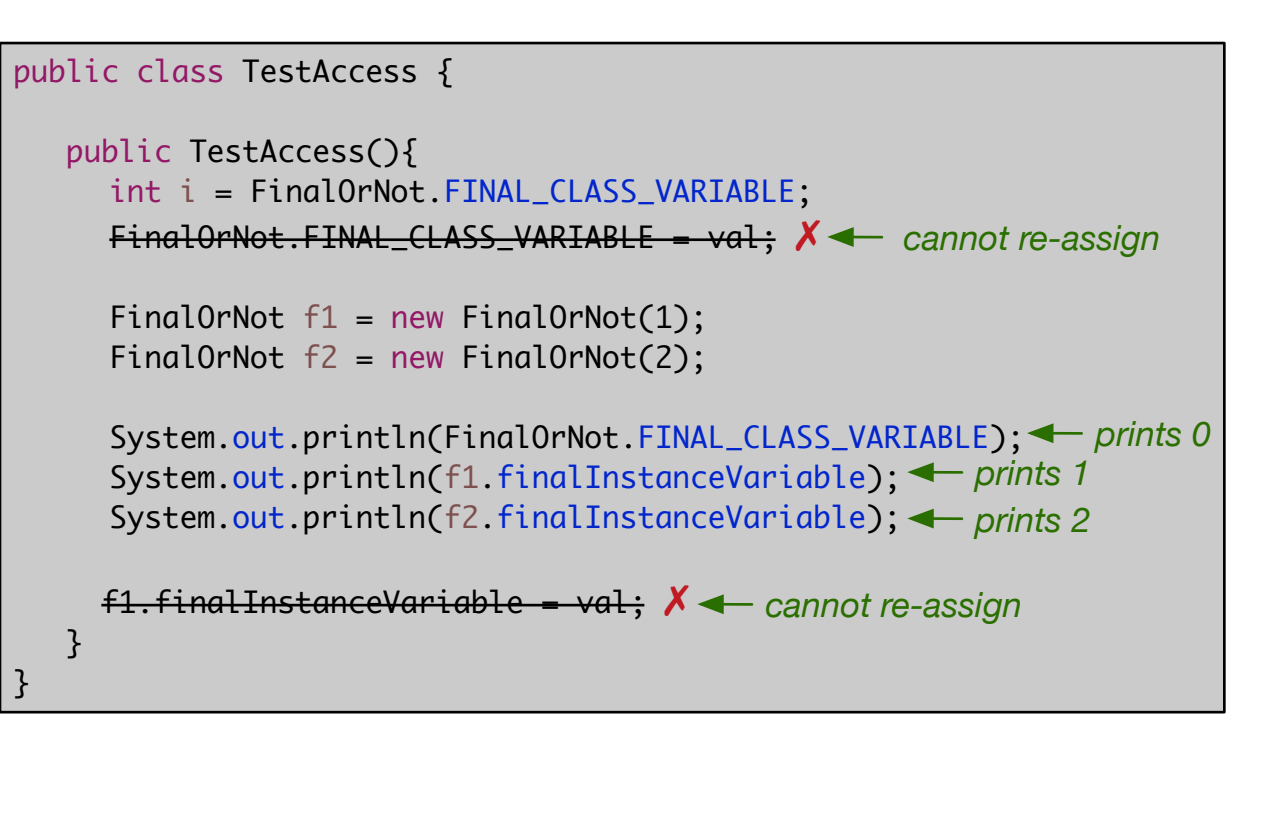

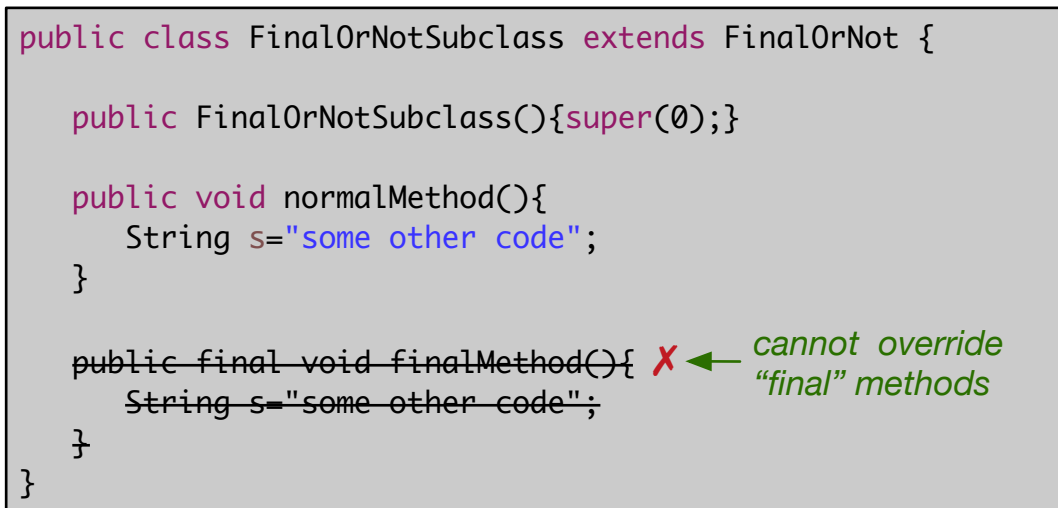

## **Abstract classes and interfaces**

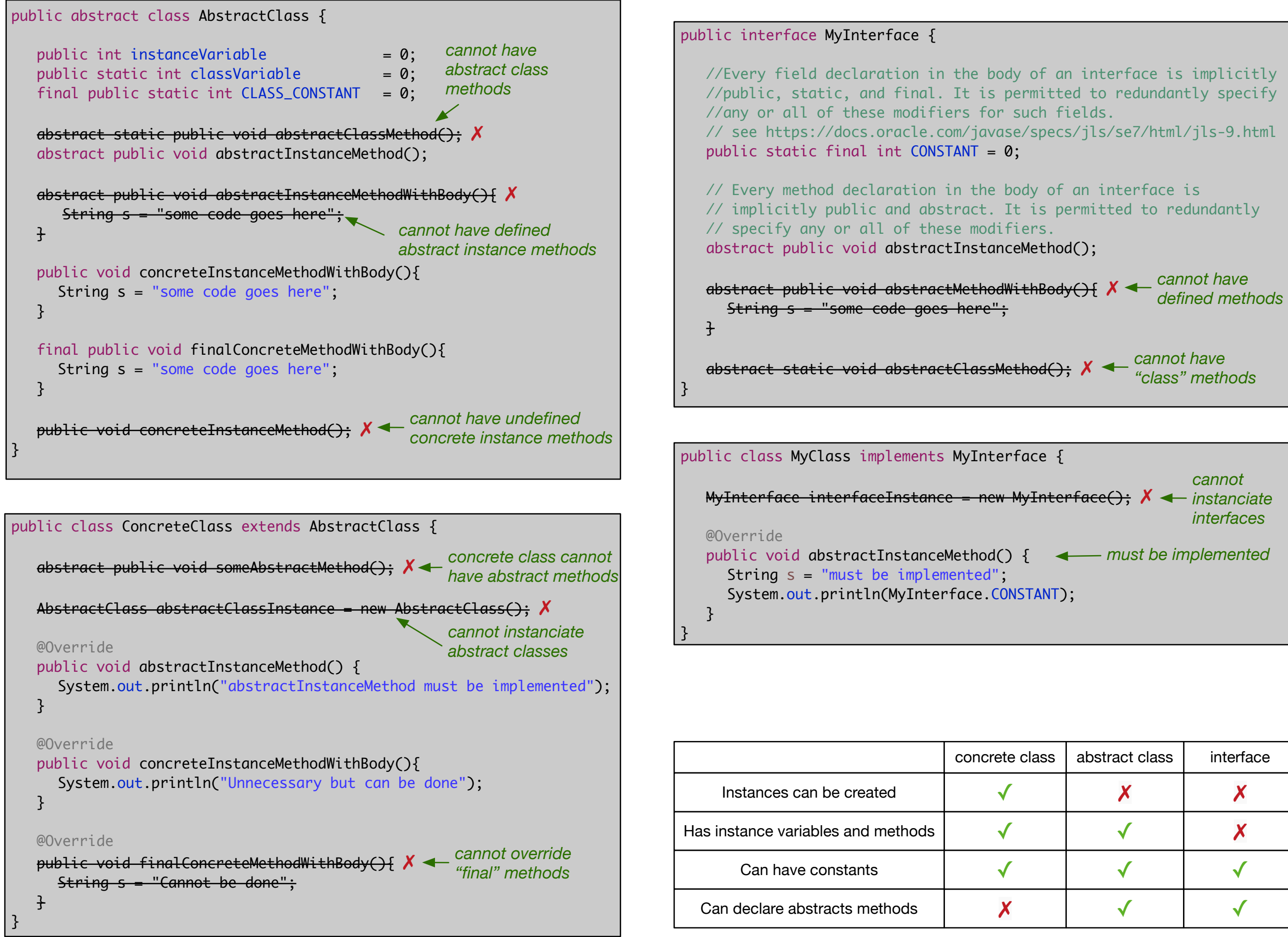

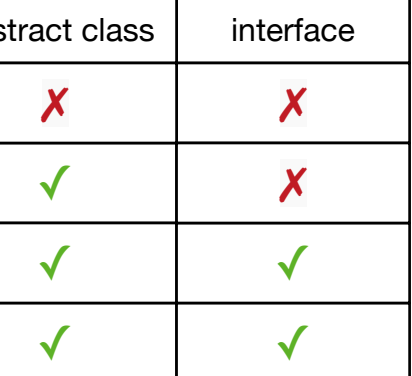